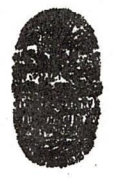

*Economic Contractor*<br>
• *FACULTAD* DE CIENC **acional de Salta** 

**FACULTAD DE CIENCIAS EXACTAS BUENOS AIRES** <sup>177</sup> • **<sup>4400</sup> 8AL.TA HEPUBLICA ARGENTINA**  $CIENT$ <br> $B 17$ <br> $CA 17$ <br> $CA 17$ <br> $D. Cs$ 

Salta, 30 de agosto de 2000

**Expte. Nº 8258/00.**

#### **RES. C.D. Cs. Ex. Nº 207/OO.**

VISTO:

La presentación realizada por el Ing. Daniel Morales, mediante la cual solicita autorización para el dictado del Curso Taller "Visual Basic <sup>6</sup> Introductorio";

Que dicha presentación se haya enmarcada dentro de la Resolución C.S. Nº 444/99;

Que la Comisión de Hacienda a fs. 30, aconseja aplicar las reglamentaciones vigentes para el cobro de aranceles;

Que el Consejo Directivo en su sesión del 12/04/00, constituído en Comisión de Docencia aprueba la realización del citado curso, como curso de Extensión;

Que a fs. 34 el Ing. Morales solicita incorporar al C.U. Gustavo Daniel Gil y al Señor Luis G. Costa como colaboradores del dictado de dicho curso y que este Cuerpo aprobó en su sesión del día 30/08/00;

POR ELLO y en uso de las atribuciones que le son propias;

# EL CONSEJO DIRECTIVO DE LA FACULTAD DE CIENCIAS EXACTAS

### **R E S U E L V E:**

**ARTÍCULO <sup>1</sup>**º: Tener por autorizado el dictado del Curso Taller "Visual Basic 6 Introductorio" como Curso de Extensión, bajo la dirección del lng. Daniel Morales, cuyas características, requisitos y demás normas establecidas en la Resolución C.S. Nº 444/99, se explicita en el Anexo I y que a tales efectos forma parte de la presente.

**ARTICULO 2º:** Establecer que una vez finalizado el curso, el Director responsable elevará el listado de los promovidos a los efectos de la expedición de los respectivos certificados, los cuales serán emitidos por esta Unidad Académica, en un todo de acuerdo a lo normado en la Resolución C.S. Nº 444/99.

**ARTICULO 3º:** Hágase saber a los interesados, al Departamento de Matemática y a la Dirección Administrativa Contable para su toma de razón y demás efectos. Cumplido. RESÉRVESE.

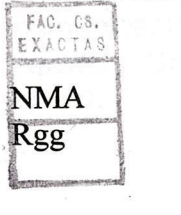

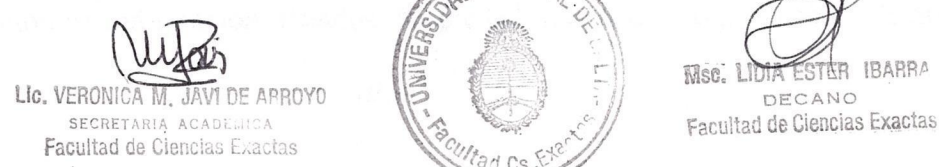

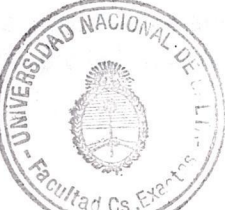

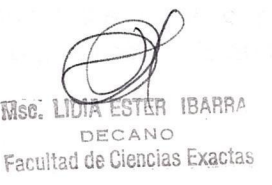

#### ANEXO I-**RES. D. Cs. Ex. Nº 207/00**

## **TIPO DE CURSO:** CURSO DE EXTENSIÓN.

#### **NOMBRE DEL CURSO:** VISUAL BASIC 6 INTRODUCTORIO.

**OBJETIVOS:** Que los asistentes al curso conozcan el entorno del lenguaje, haciendo hincapié en los aspectos más potentes y usados del mismo. Programen aplicaciones usando las herramientas visuales que brinda el lenguaje. Analicen las distintas posibilidades de solución de problemas, la más conveniente.

**CONTENIDO SINTETICO:** TEMA 1: INTRODUCCIÓN Archivos de un proyecto. Formularios, propiedades, métodos y eventos. TEMA 2: ESTRUCTURAS DE DATOS. Variables, matrices, definición de tipos. Declaraciones y convenciones. Alcance. Constantes. lnputBox(), MsgBox. TEMA 3: ESTRUCTURAS DE CONTROL. Uso de lf... Endif, Select Case... End Case, For... Next, Do Until. TEMA 4: PROCEDIMIENTOS Y MODULOS. Procedimientos Sub y Function. Procedimientos recursivos. Declaración de procedimientos. Recepción de parámetros. Resultados. TEMA 5: CONTROLES. Exploración de la caja de herramientas. Uso de los botones de comando, cuadros de texto, etiquetas, botones de opción, casillas, marcos, cuadros de lista, cuadro combinado, maskedbox, barras de desplazamiento. TEMA 6: CUADROS DE DIALOGO. Splash. Formulario inicial del proyecto. Carga y descarga de formularios. Cuadros de diálogo común: open, save, print. Manejo de controles en forma dinámica. Colecciones. TEMA 7: GRAFICOS. Paletas de botones. Gráficos en tiempo de ejecución. Control Picture, lmage. Sistema de coordenadas. Líneas, rectángulos, círculos. Objeto Screen. TEMA 8: ARRASTRAR Y SOLTAR. Eventos de mouse: Mousedown, Mousemove, MouseUp, Dragdrop. Controles de directorio, de unidad, de archivo. Filesystem Object. TEMA 9: MENUS. Menús. Usando el Editor de Menú. Barra de estado, menú emergente, barras de herramientas. TEMA 10: CREACION DE EJECUTABLE. Generación de ejecutable. Distribución de aplicaciones. TEMA 11: DEPURACION. Errores. Tipos e información. Depuración. Inspección, llamadas, paso a paso, stops. TEMA 12: ADO: Base de datos. Tablas, consultas. Control Adodc. Controles de acceso a datos. Entorno de datos. TEMA 13. REPORTES DataReport. Diseño de informes: encabezado de informe, de página, grupos, pies. Impresión. Eventos. TEMA 14: ARCHIVOS DE AYUDA. Creación de archivos de ayuda. Ventanas emergentes, gráficos, enlaces, títulos. Winhelp. Help Workshop. TEMA 15: CLASES. Creación de clases. Propiedades, métodos, eventos. Polimorfismo. Herencia. TEMA 16: CONTROLES OCX. Usercontrol. Desarrollo de un control personalizado. Propiedades, métodos, eventos, íconos. TEMA 17: MMCONTROL y MSCOMM. MsComm. Parámetros de 'Comunicación. Envío y recepción de información. Navegación por mails. MMControl. Apertura. Obtención de información. Estados. Propiedades, eventos. Reproducción de audio en CD.<br>*////...*<br> *///...* en CD.

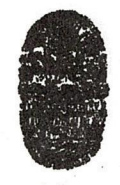

*leeuldad o/lacional de Salta*<br>• FACULTAD DE CIENCIAS EXACTAS **FACULTAD DE CIENCIAS EXACTAS**

-2- .. .///

**BUENOS AIRES** 177 • **.WOO SALTA Rí?PUBLICA ARGSNTINA**

## ANEXO I - **RES. D. Cs. Ex. Nº 207/00**

**DIRECTOR RESPONSABLE:** Ing. Daniel Morales

**DOCENTES A CARGO:** C.U. Cristian Martínez, C.U. Daniel Gil y Sr. Luis G. Costa.

**DIRIGIDO A:** Docentes y Alumnos de la Universidad Nacional de Salta que tengan conocimientos de programación estructurada y conocimientos del entorno Windows.

**FECHA DE REALIZACIÓN:** A partir del <sup>29</sup> de agosto de 2000.

**HORAS TOTALES DEL CURSO:** 30 (treinta) horas. 2 (dos) horas por día.

**EVALUACION:** Se realizará una evaluación final.

**CERTIFICADOS:** De aprobación: Se entregará <sup>a</sup> los· participantes que aprueben la evaluación y cumplan con el 80 % de asistencia.

**INSCRIPCIONES:** Facultad de Ciencias Exactas -Area de Informática - U.N.Sa.

**ARANCEL:** Alumnos: \$ 10,00 (pesos diez) Público en General: \$ 30,00 (pesos treinta)

**CUPO:** 60 participantes.

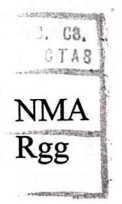

(MA)<br>LIG. VERONICA M. JAVI DE ARROYO

SECRETARIA ACADEMICA Facultad de Ciencias Exactas

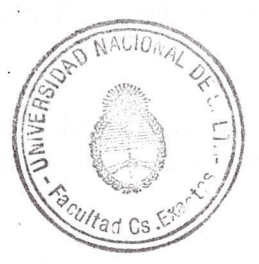

Msc.<br>Msc.<br>Facultad de Ciencias Exactas

DECANO Facultad de Ciencias Exactas